2024 Realistic 1z0-[076 Dumps Late](https://blog.examslabs.com/?p=1539)st Oracle Practice Tests Dumps [Q19-Q37

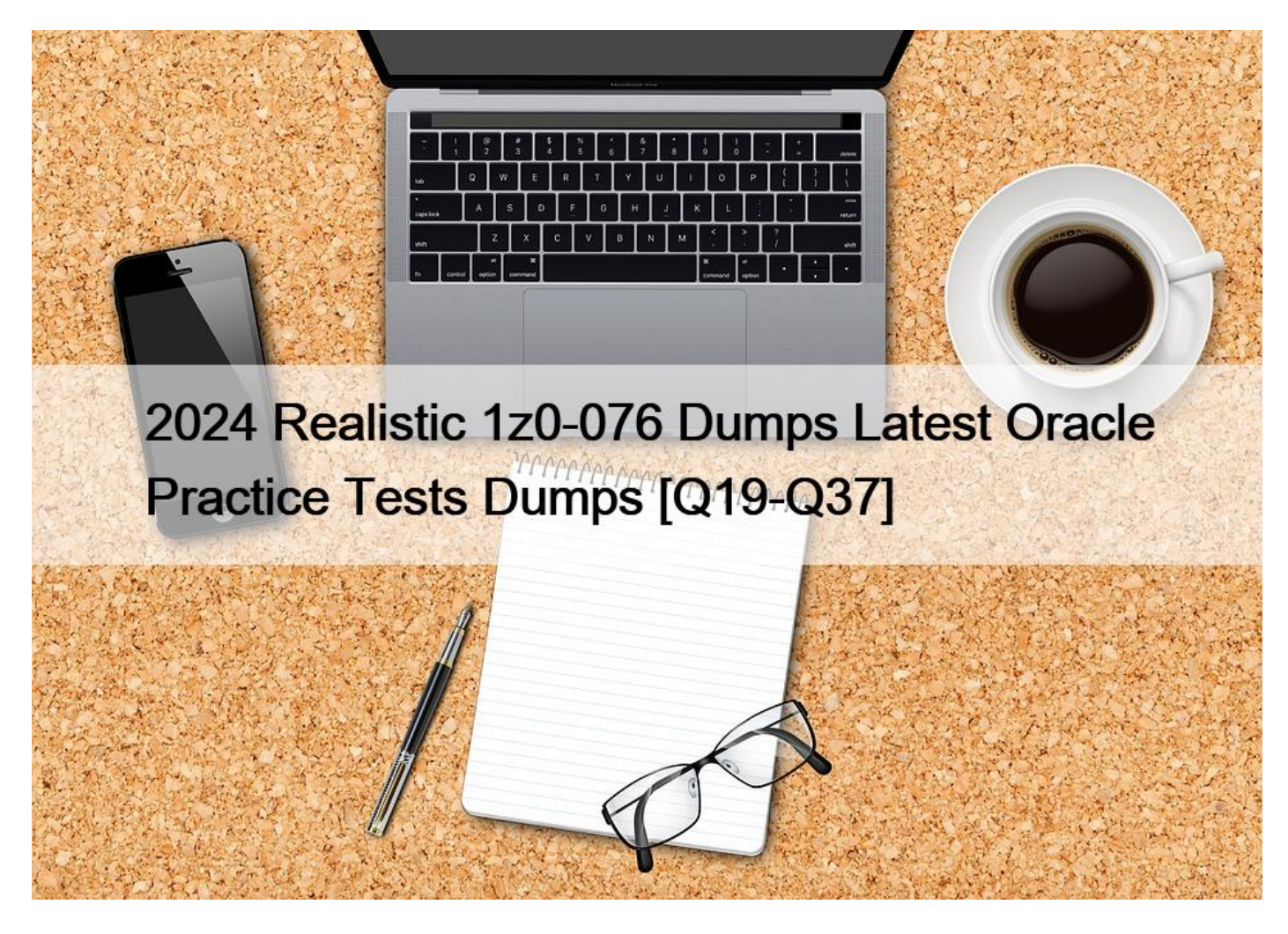

2024 Realistic 1z0-076 Dumps Latest Oracle Practice Tests Dumps 1z0-076 Dumps PDF - 1z0-076 Real Exam Questions Answers

# **NEW QUESTION 19**

Which THREE are always benefits of using a logical standby database?

\* It provides a disaster-recovery solution with switchover and failover options that can recover any data updated on the primary database.

- \* It can be used for reporting workloads requiring additional indexes or materialized views or both.
- \* It can be used for testing patchsets without affecting the primary database.
- \* It can be used for database rolling release upgrades.
- \* It can be used to replicate a single pluggable database (PDB) in a multitenant container database.

\* It can be used as an updatable database for Real Application Testing and then converted back to a standby database without affecting the updates.

Logical standby databases are a key feature of Oracle Data Guard and offer several distinct advantages, especially in terms of flexibility for reporting, upgrades, and disaster recovery:

\* Disaster-recovery solution with switchover and failover options (A): Logical standby databases provide a robust disaster-recovery solution, ensuring that any data updated on the primary database can be recovered. They support both switchover and failover operations, allowing for smooth role transitions between the primary and standby databases.

\* Used for reporting workloads requiring additional indexes or materialized views (B): Logical standby databases can be opened for read-write operations and can have additional indexes or materialized views that are not present in the primary database. This makes them ideal for offloading reporting and querying workloads from the primary database.

\* Database rolling release upgrades (D): Logical standby databases can be used to perform rolling upgrades of the Oracle Database software. This allows the database to be upgraded with minimal downtime, as the standby database is upgraded first, followed by a switchover to make it the new

\* primary.References:

- \* Oracle Data Guard Concepts and Administration Guide
- \* Oracle Database High Availability Overview

# **NEW QUESTION 20**

Which four factors can influence the rate of SQL apply on a logical standby database?

- \* the number of PREPAER processes
- \* the number of coordinator processes on the standby database instance
- \* the number of full table scans performed by SQL apply
- \* the size of the undo tablespace on the logical standby database
- \* the number of applier processes
- \* the size of the shared pool

The rate of SQL apply on a logical standby database can be influenced by:

\* A: The number of PREPARER processes (which seems to be a typographical error and should read as PREPARER or similar) which prepare the redo data for the applier processes.

\* B: The number of coordinator processes on the standby database instance which coordinate the SQL apply activities.

\* C: The number of full table scans performed by SQL apply since full table scans can be resource-intensive and slow down the apply rate.

\* E: The number of applier processes which apply the redo data to the logical standby database.

Option D is incorrect as the size of the undo tablespace on the logical standby database is more likely to affect the SQL apply lag rather than the rate of SQL apply.

Option F is incorrect because the size of the shared pool would typically not influence the rate of SQL apply.

The shared pool is more related to the caching of shared SQL and PL/SQL code and control structures.

References: Oracle' s documentation on SOL Apply in Data Guard configurations discusses the factors affecting the performance of SQL Apply operations on logical standby databases.

## **NEW QUESTION 21**

You must configure an Oracle Data……….

1. A primary database

2. A physical standby database

Examine these requirements: 1. Data loss is not permitted.

1. Data loss is not permitted.

2. It should be possible to convert the physical standby database to a snapshot standby database.

3. Under normal operations, transactions should commit when redo is written to disk on the primary database and as soon as it has been received by the standby database instance.

4. The availability of the primary database should not be compromised by the availability of the standby database.

5. It should be possible to convert the physical standby database to a logical standby database

6. It should be possible to deploy Real Application Clusters on the primary database.

7. It should be possible to deploy Real Application Clusters on the physical standby database.

You configure SYNC redo transport mode in combination with Maximum Protection mode.

- \* 1, 2, 3, 6, and 7
- $*$  1, 2, 3, 4, 5, 6, and 7
- $*$  1, 2, 6, and 7
- \* 1, 6, and 7
- $*$  1, 2, and 5

When SYNC redo transport mode is combined with Maximum Protection mode, it ensures that no data loss will occur (requirement 1). The physical standby can be converted to a snapshot standby (requirement 2) and later to a logical standby database (requirement 5), satisfying both transformation requirements. Transactions commit as soon as redo data is received by the standby database (requirement 3). The availability of the primary is not dependent on the standby database in Maximum Protection mode, as the primary database will halt if the standby cannot acknowledge the redo (requirement 4), thus indirectly ensuring its availability. It is also possible to deploy Real Application Clusters on both the primary (requirement 6) and the physical standby database (requirement 7), providing high availability and scalability.

ReferencesOracle Data Guard documentation detailing the requirements for different database roles, protection modes, and redo transport modes, as well as the capabilities and limitations of each configuration.

# **NEW QUESTION 22**

Which three types of backups of fload  $&\#8230$ ;  $&\#8230$ ;... with the primary database in a data Guard

- \* Control files
- \* Broker configuration files
- \* Password files
- \* Data files
- \* Online logs

### \* Archive logs

In a Data Guard environment, you can offload the backups of certain database components to a physical standby database. Incremental backups of a standby database are interchangeable with the primary database, meaning you can apply a backup taken on a standby database to a primary database and vice versa. This includes control files, data files, and archive logs. Backups of control files and nonstandby control files are interchangeable. You can restore a standby control file on a primary database and a primary control file on a physical standby database, demonstrating their interchangeability and the ability to offload control file backups to one database in a Data Guard environment.

### **NEW QUESTION 23**

Examine this validate command:

DGMGRL> VALIDATE DATABASE VERBOSE "<database name>&#8221::

Which THREE statements are TRUE?

- \* The command performs a comprehensive set of database checks prior to a role change.
- \* The command performs a comparison of SPFILE entries between the primary database and a specified standby database.
- \* The command performs network connectivity checks between members of a broker configuration.
- \* The command can be used for a logical standby database.
- \* The command uses information available in various Oracle Data Guard views as well as the Automatic Diagnostic Repository.

\* The command performs a comprehensive set of database checks prior to a role change (A): The VALIDATE DATABASE command in Data Guard Manager (DGMGRL) is designed to perform an exhaustive check of a specified database's readiness for a role change, such as a switchover or failover.

\* The command performs network connectivity checks between members of a broker configuration (C): One of the checks includes verifying that the necessary network connectivity exists between the databases in a Data Guard Broker configuration.

\* The command can be used for a logical standby database (D): The VALIDATE DATABASE command is versatile and can be used for both physical and logical standby databases to ensure their readiness for role changes.

### References:

- \* Oracle Data Guard Broker documentation
- \* Oracle Data Guard Concepts and Administration Guide

# **NEW QUESTION 24**

Your Data Guard environment has two remote physical standby databases.

Client applications use the local naming method to connect to the primary database instance.

You want applications to automatically connect to the new primary database instance in case of a switchover or a failover.

Which set of actions will fulfill this requirement?

\* Set the LOCAL\_LISTENER parameter for all the database instance to register services with the default listener on the primary database host.

\* Create a database service on the primary database that is started automatically by a trigger, when the database role is PRIMARY; modify the connection descriptors used by client applications to include all the standby hosts and connect to the database instance using that service name.

\* Set DB\_NAME and DB\_U[NIQUE\\_NAME identically](https://blog.examslabs.com/?p=1539) on all databases; modify the connection descriptors on client applications to include all the standby hosts and connect to the database instance using that service name.

\* Set the INSTANCE NAME parameter identically on all databases; modify the connection descriptor on client applications to include all the standby hosts and connect to the database instance using that service name.

For seamless client redirection in a Data Guard environment, the following steps should be taken:

\* Create a database service on the primary database that is started automatically by a trigger when the database role is PRIMARY (B): This ensures that the service is only available on the primary database and is automatically started after a role transition due to switchover or failover.

\* Modify the connection descriptors used by client applications to include all the standby hosts and connect to the database instance using that service name (B): Client applications use the connection descriptors that include all potential primary hosts (i.e., the current primary and all standbys). This enables clients to connect to whichever database is currently acting as the primary using the service name.References:

\* Oracle Data Guard Concepts and Administration Guide

\* Oracle Real Application Clusters Administration and Deployment Guide

# **NEW QUESTION 25**

Which THREE statements are true about Far Sync instances?

\* They enable standby databases to be configured at remote distances from the primary without impacting performance on the primary.

- \* They use an spfMe, a standby controlfile, and standby redo logs.
- \* They work with any protection level.
- \* A primary database can ship redo directly to multiple Far Sync instances.
- \* The Data Guard Broker must be used to deploy and manage Far Sync instances.

#### **NEW QUESTION 26**

Which three Data Guard monitoring activities may be performed using Enterprise Manager Cloud Control?

- \* You can monitor the redo apply rate on a logical standby database.
- \* You can set a critical threshold on the redo generation rate metric for a primary database.
- \* You can set a warning threshold on the redo generation rate metric for a physical standby database.
- \* You can check if redo apply needs to be tuned.
- \* You can check the potential data loss in the event of a disaster.
- \* You can monitor the redo apply rate on a snapshot standby database.

Enterprise Manager Cloud Control offers comprehensive monitoring capabilities for Oracle Data Guard environments. It enables monitoring the rate at which redo is being applied on a logical standby database (A), which is crucial for ensuring that the standby database is keeping up with the changes from the primary. It also allows setting thresholds on performance metrics, such as the redo generation rate on the primary database (B), to alert administrators when values exceed critical or warning thresholds. Additionally, it provides the capability to estimate the potential data loss in the event of a disaster (E), helping in disaster recovery planning and ensuring business continuity.

References:Oracle Enterprise Manager Cloud Control documentation provides extensive information on its monitoring features for Oracle Data Guard, including setting thresholds, estimating potential data loss, and tracking redo apply rates.

# **NEW QUESTION 27**

Which four requirements can b[e met by deploying a logi](https://blog.examslabs.com/?p=1539)cal standby database?

- \* Support for workloads requiring additional materialized views.
- \* It must have the same physical structure as the primary database.
- \* It can be used to create additional tables.
- \* It must provide a disaster-recovery solution that protects all data with capability of performing switchovers and failovers.
- \* It can be used for Real Application Testing without affecting the disaster recovery capabilities.
- \* Support for workloads requiring additional indexes.
- \* It can be used to create additional schemas.

A logical standby database is part of Oracle Data Guard and allows the standby database to be open for read-write operations, providing additional flexibility. The requirements met by a logical standby database include:

\* Support for workloads requiring additional materialized views (A): Logical standby databases can support materialized views, allowing for complex data summarization and reporting workloads.

\* It can be used to create additional tables (C): Unlike physical standby databases, logical standby databases allow for the creation of additional tables that do not exist in the primary database, enabling custom workloads and reporting.

\* It can be used for Real Application Testing without affecting the disaster recovery capabilities (E):

Logical standby databases can be used to test application changes, patches, and upgrades while still maintaining their role as part of the disaster recovery strategy.

\* Support for workloads requiring additional indexes (F): Logical standby databases allow for the creation of additional indexes to optimize query performance for reporting and analytical workloads.

References:

\* Oracle Data Guard Concepts and Administration

\* Oracle Database High Availability Overview

#### **NEW QUESTION 28**

Which three statements are true about snapshot standby databases?

- \* The FATLOVER TO command results in a transition of a snapshot standby database to the primary role.
- \* Tablespaces can be dropped.
- \* Tablespaces can be created.
- \* The switchover TO command allows a switchover operation to a snapshot standby database.
- \* Tables can be dropped.
- \* A logical standby database can be converted into a snapshot standby database.

A snapshot standby database is a fully updateable standby database that is created by converting a physical standby database into a snapshot standby database. The main characteristics of a snapshot standby database include:

\* B: Tablespaces can indeed be dropped in a snapshot standby database because it is updateable and allows all types of DML and DDL operations that do not conflict with the standby role.

\* C: Tablespaces can be created in a snapshot standby database for the same reasons that they can be

\* dropped; it supports all operations that do not interfere with its standby nature.

\* E: Tables can be dropped in [a snapshot standby databa](https://blog.examslabs.com/?p=1539)se, as it is a fully updateable standby.

Options A and D are incorrect because  $&\#8216;$  FAILOVER TO $&\#8217$ ; and  $&\#8216;$  SWITCHOVER TO $&\#8217$ ; commands are not used with snapshot standby databases in these contexts. A failover converts a standby database into the primary role after the original primary has become unavailable, and is not a reversible role transition. Switchover is a planned role reversal between the primary database and one of its standby databases and is not applicable to snapshot standby databases in the context provided.

Option F is incorrect because a logical standby database cannot be converted into a snapshot standby database directly. A logical standby is used for different purposes such as reporting and querying with real-time data, and its structure is different from a physical standby which can be converted into a snapshot standby.

References: Oracle Data Guard Concepts and Administration guide details the operations allowed on snapshot standby databases and the processes for transitioning between physical, snapshot, and logical standby databases.

## **NEW QUESTION 29**

Which THREE statements are true about Far Sync instances?

\* The Data Guard Broker must be used to deploy and manage Far Sync instances.

\* They work with any protection level.

\* They enable standby databases to be configured at remote distances from the primary without impacting performance on the primary.

- \* They use an spfMe, a standby controlfile, and standby redo logs.
- \* A primary database can ship redo directly to multiple Far Sync instances.

Far Sync instances are a feature of Oracle Data Guard designed to support zero data loss protection over long distances:

\* The Data Guard Broker must be used to deploy and manage Far Sync instances (A): Data Guard Broker simplifies the deployment and management of Far Sync instances, which are an integral part of zero data loss protection configurations.

\* They enable standby databases to be configured at remote distances from the primary without impacting performance on the primary (C): Far Sync instances are designed to receive redo from the primary database and then forward it to a remote standby database, thereby avoiding any performance

\* impact on the primary database itself.

\* A primary database can ship redo directly to multiple Far Sync instances (E): A primary database can be configured to send redo logs to more than one Far Sync instance, which can then forward the redo to their respective remote standby databases.References:

- \* Oracle Data Guard Concepts and Administration Guide
- \* Oracle Database High Availability Overview

#### **NEW QUESTION 30**

You notice that the SQL apply lag on your logical standby database has increased but the redo transport lag has not.

Which four could be reasons for the increase in SQL apply lag?

- \* An undersized undo tablespace on the logical standby
- \* Many SQL apply operations do full table scans
- \* An increased number of bulk updates on the primary
- \* An increased number of bulk inserts on the primary
- \* The standby redo log files ar[e undersized on the prima](https://blog.examslabs.com/?p=1539)ry database
- \* An undersized shared pool

The SQL apply lag on a logical standby database can be caused by several factors:

\* A: An undersized undo tablespace can lead to delays in SQL apply operations as it may not be able to handle the volume of undo records generated by the SQL apply process.

\* B: SQL apply operations that do full table scans can consume significant system resources, potentially leading to higher apply lag.

\* C: An increased number of bulk updates on the primary database may generate a large volume of redo data, which can cause apply lag if the logical standby cannot apply the changes quickly enough.

\* F: An undersized shared pool may affect the parsing and execution of SQL statements by SQL apply, which can contribute to the apply lag.

Option D is less likely to be a direct cause of SQL apply lag compared to bulk updates, as inserts generate new data rather than modifying existing data, which SQL apply can typically handle more efficiently.

Option E is incorrect because the size of the standby redo log files on the primary database impacts redo transport lag, not SQL apply lag.

References: Oracle Database High Availability Overview and Oracle Data Guard Concepts and Administration guide provide insights into the factors affecting SQL apply performance on logical standby databases.

## **NEW QUESTION 31**

A customer asks for your recommendation regarding this requirement:

1. We plan to have a Data Guard Configuration with one primary database and one physical standby database.

2. We want zero data loss in case of a disaster involving the loss of one component.

3. We want to do Real Application Testing occasionally on the Standby Database.

Which solution, if any, satisfies these requirements?

\* These requirements cannot be met.

\* A physical standby database with synchronous redo transport that can be converted regularly into a snapshot standby to do real application testing

\* A snapshot standby database with real time query that can be converted regularly into a physical standby database open read write, to do real application testing

\* A far sync instance plus a snapshot standby database and real time apply that can be converted regularly into logical standby database to do real application testing

\* Synchronous redo transport for zero data loss (B): To guarantee zero data loss in the case of a disaster, synchronous redo transport must be configured between the primary and standby databases.

\* Conversion to snapshot standby for testing (B): A physical standby database can be temporarily converted into a snapshot standby database to perform real application testing. After testing is completed, the snapshot standby can be converted back to a physical standby to resume its disaster recovery role.

### References:

\* Oracle Data Guard Concepts and Administration Guide

\* Oracle Database Testing Guide

### **NEW QUESTION 32**

You created the PRODSBY1 physical standby database for the PROD primary database using gql and RMAN.

You are planning to create a Data Guard Broker configuration. You execute the command:

```
DGMGRL> CREATE CONFIGURATION 'DGConfig' AS
> PRIMARY DATABASE IS 'PROD'
> CONNECT IDENTIFIER IS PROD;
```
Which three statements are true regarding the execution of the command?

\* The command will execute successfully only if the DG\_BROKER\_START initialization parameter is set to TRUE for the PROD database instance.

\* The PRODSBY1 standby database is automatically added to the configuration if DG\_BROKER\_START is TRUE for PRODSBYl.

\* The PRODSBYI standby database is automatically added to the configuration if Oracle Net connectivity to the PRODSBYl database instance is defined on the primary host.

\* The command will execute successfully only if Oracle Net connectivity to the PROD database instance is defined on the primary host.

\* The Data Guard Broker configuration files is automatically created in the destinations specified by the

DG\_BROKER\_CONFIG\_FILEn initialization parameters on the primary database.

\* The command will execute successfully only if Oracle Net connectivity to the PROD and PRODSBYl database instances are defined on the primary host.

The command executed (CREATE CONFIGURATION 'DGConfig' AS PRIMARY DATABASE IS ' PROD' CONNECT IDENTIFIER IS PROD;) is used to create a Data Guard Broker configuration named

 $&\#8216:DGConfig’$ . The successful execution of this command depends on several conditions:

\* A: The DG\_BROKER\_START parameter must be set to TRUE on the primary database to start the Data Guard Broker processes. Without the broker processes running, the configuration cannot be created.

\* D: Oracle Net connectivity to the PROD database instance must be established on the primary host. This is because the Data Guard Broker requires network accessibility to communicate with the primary database and manage the configuration.

\* E: When the configuration is created, the Data Guard Broker configuration files are indeed automatically created in the locations specified by the DG\_BROKER\_CONFIG\_FILEn parameters on the primary database.

It ' simportant to note that the command will not automatically add the PRODSBY1 standby database to the configuration (thus B and C are not correct), and there is no requirement for the standby database to have Oracle Net connectivity defined on the primary host for the execution of this command (making F incorrect as well).

References: This information can be validated in Oracle' Data Guard Broker documentation, which outlines the requirements for setting up and managing a Data Guard configuration using the Data Guard Broker.

### **NEW QUESTION 33**

You must configure flashback database for your Oracle 19c databases that will be part of a Data Guard Broker configuration.

The databases are all in ARCHIVELOG mode.

You will execute the SQL statement:

#### ALTER DATABASE FLASHBACK ON;

Which three are true concerning this command?

\* It will execute successfully while an Oracle 19c primary database is open.

\* It will execute successfully while an Oracle 19c primary database is mounted.

\* It will execute successfully on an Oracle 19c physical standby database while Real Time Query is active.

\* If executed successfully on an Oracle 19c primary database, flashback will also be enabled on all logical standby databases that are part of the configuration.

\* It will execute successfully on an Oracle 19c logical standby database while SQL apply is active.

\* If executed successfully on an Oracle 19c primary database, flashback will also be enabled on all physical standby databases that are part of the configuration.

The command ALTER DATABASE FLASHBACK ON; enables the Flashback Database feature, which provides a way to quickly revert an entire Oracle database back to a previous point in time. This command can be executed while an Oracle 19c primary database is either open (option A) or mounted (option B). It is also applicable to an Oracle 19c logical standby database while SQL Apply is active (option E). However, it ' simportant to note that enabling Flashback Database on the primary does not automatically enable it on all associated standby databases, whether they are physical or logical. Each database in a Data Guard configuration must have Flashback Database explicitly enabled if desired. Real Time Query being active on a physical standby does not directly relate to the ability to execute this command on the standby. References:

The explanation is based on Oracle  $\&\#8217$ ; concepts for Flashback Technology and Data Guard configurations as detailed in the Oracle Database Backup and Recovery User's Guide and the Oracle Data Guard Concepts and Administration guide.

#### **NEW QUESTION 34**

On your logical standby database, you specified these rules:

```
SQL> EXECUTE DBMS_LOGSTDBY.SKIP (STMT => 'DML',-
    SCHEMA_NAME => 'HR', -
SCHEMA_NAME => 'HR', -<br>
OBJECT_NAME => 'EMP<sub>R</sub>NESO<sup>6</sup>);<br>
SQL> EXECUTE DBMS_LOGSTDBY.SKIP (STMT => 'DML',-
    SCHEMA NAME => 'HR', -
    OBJECT_NAME => 'EMP_OLD');
```
After completion of the weekend batch cycle you attempt to delete the SQL Apply filters:

```
SQL> EXECUTE DBMS_LOGSTDBY.UNSKIP (STMT => 'DML',-
  SCHEMA NAME => 'HR', -
  OBJECT_NAME => 'EMP%');
```
Which is TRUE regarding the execution of the UNSKIP procedure?

\* It succeeds only if all DML statements executed on the primary have been applied on the logical standby deleting the SQL Apply filter.

\* It deletes both the SQL Apply filters.

- \* It succeeds but the SQL Apply filters are not deleted.
- \* It succeeds only if SQL apply is stopped before deleting the SQL Apply filter.

\* It returns an error because the syntax to delete a SQL Apply filter must specify the same object names as specified when the filter was added.

The execution of the UNSKIP procedure is designed to remove SQL Apply filters that have been previously set up on a logical standby database. Based on the provided statements, the UNSKIP procedure is directed to delete any SQL Apply filters for DML statements associated with objects in the 'HR' schema that start with

 $'$  EMP'. Since both SKIP procedures had the same schema name ( $'$  HR $’$ ;) and statement type ( $‘$ ; DML $’$ ;), and the UNSKIP procedure uses a wildcard (%) for the object name, it will successfully remove both of the SQL Apply filters for 'EMP\_NEW' and 'EMP\_OLD', as both object names match the pattern provided in the UNSKIP procedure.

References: Oracle' SData Guard documentation and SOL Language Reference provide insights into managing SOL Apply filters on a logical standby database using the DBMS\_LOGSTDBY package. This includes adding and removing filters through SKIP and UNSKIP procedures.

## **NEW QUESTION 35**

Your Data Guard environment consists of these components and settings:

- 1. A primary database
- 2. A remote physical standby database
- 3. Real-time query is enabled.
- 4. The redo transport mode is set to SYNC.
- 5. The protection mode is set to Maximum Availability.

You notice that queries executed on the physical standby database receive errors: ORA-03172:

STANDBY\_MAX\_DATA\_DELAY of 15 seconds exceeded. Which two would you recommend to avoid this error?

- \* Increase the size of the buffer cache on the standby database instance.
- \* Reduce I/O latency for the storage used by the primary database.
- \* Increase the number of standby redo log files on the primary database.
- \* Change the protection mode to Maximum Performance.
- \* Increase the network bandwidth between the primary and standby databases.
- \* Change the protection mode to Maximum Protection.

The ORA-03172: STANDBY\_MAX\_DATA\_DELAY error indicates that the real-time query on the physical standby database is experiencing delays beyond the specified maximum data delay threshold. Increasing the network bandwidth (Option E) can enhance the speed at which redo data is transferred from the primary to the standby database, thereby reducing the likelihood of exceeding the STANDBY\_MAX\_DATA\_DELAY threshold. Reducing I/O latency on the primary database's storage (Option B)

ensures that redo data is gener[ated and shipped more effi](https://blog.examslabs.com/?p=1539)ciently, further mitigating the risk of delay. These actions, focused on optimizing data transfer and processing speed, address the root causes of the ORA-03172 error in a synchronous Data Guard configuration operating in Maximum Availability mode.

#### **NEW QUESTION 36**

#### Examine the Data Guard configuration:

DGMGRL> show configuration; Configuration - Animals Protection Mode: MaxAvail Big:COM (\*) Physical standby database cats - Physical standby database Fast-Start Failover: ENABLED

Configuration Status: **SUCCESS** 

What happens if you issue  $&\#8220$ ; switchover to sheep;  $&\#8221$ ; at the DGMGRL prompt?

- \* The switchover succeeds and Cats becomes the new failover target.
- \* It results in an error indicating that a switchover is not allowed.
- \* The switchover succeeds but Dogs needs to be reinstated.
- \* The switchover succeeds and Fast-Start Failover is suspended.
- \* The switchover succeeds and Dogs becomes the new failover target.

When issuing a "switchover to sheep; " command in a Data Guard configuration, the primary database (Dogs) transitions to a standby role, and the target standby database (Sheep) becomes the new primary database.

Fast-Start Failover (FSFO) remains enabled, but its target changes according to the new roles of the databases.

Since Cats is also a physical standby database, it does not become the failover target by default unless it is specified in the broker configuration. After the switchover, the original primary (Dogs) becomes the new standby database and thus the new failover target for FSFO.References:Oracle Data Guard Broker documentation provides detailed procedures and explanations of switchover operations, including how FSFO targets are affected post-switchover. This behavior is consistent across different Oracle Database versions that support Data Guard and FSFO.

#### **NEW QUESTION 37**

You created two remote physical standby databases using SQL and RMAN.

The primary database is a four-instance RAC database and each physical standby database has two instances.

Roles-based services are used for client connectivity and have been defined in the Grid Infrastructure.

Consider these operational requirements:

- \* The ability to manage multip[le standby databases with](https://blog.examslabs.com/?p=1539) a single tool
- \* The simplification of switchovers, failovers, reinstatements, and conversions to and from snapshot standby databases
- \* The automation of failovers to a specified target standby database
- Which TWO tools can be used to fulfill these requirements7
- \* RMAN
- \* SQL\*Plus
- \* CRSCTL
- \* Enterprise Manager Cloud Control
- \* DGMGRL
- \* SRVCTL
- \* GDCCTL

Enterprise Manager Cloud Control provides a graphical interface to manage multiple standby databases, simplify switchovers and failovers, and automate failover processes to a specified target standby database. It offers a comprehensive view and control over the Data Guard configuration, making complex operations more manageable.

DGMGRL is a command-line tool specifically designed for managing Data Guard configurations. It allows the administration of multiple standby databases, simplifies the execution of switchovers and failovers, reinstatements, and conversions to and from snapshot standby databases, and supports the automation of failover processes to a specified standby database.

Other options like RMAN, SQL\*Plus, CRSCTL, SRVCTL, and GDCCTL do not provide the same level of integrated management functionality for Data Guard environments as Enterprise Manager Cloud Control and DGMGRL.

**1z0-076 Premium Exam Engine pdf Download:**  https://www.examslabs.com/Oracle/Oracle-Database-19c/best-1z0-076-exam-dumps.html]